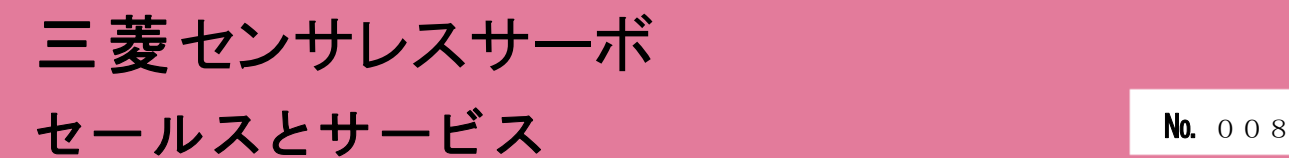

# センサレスサーボドライブユニットFREQROL-E700EXシリーズ ソフトウェアバージョンアップのお知らせ

平素より当社駆動制御機器につきまして格別のご愛顧を賜り、厚く御礼申し上げます。 センサレスサーボドライブユニットFREQROL-E700EXシリーズにおいて、使いやすさ向上のためソフト ウェアをバージョンアップ致しますのでお知らせします。

ī

記

# 1.対象機種

FREQROL-E700EX シリーズ

## 2.変更内容

以下の機能を追加します。

(1)ゲインチューニング機能の追加

① 簡単ゲインチューニング機能の追加 負荷イナーシャ推定と制御ゲインチューニングを追加します。

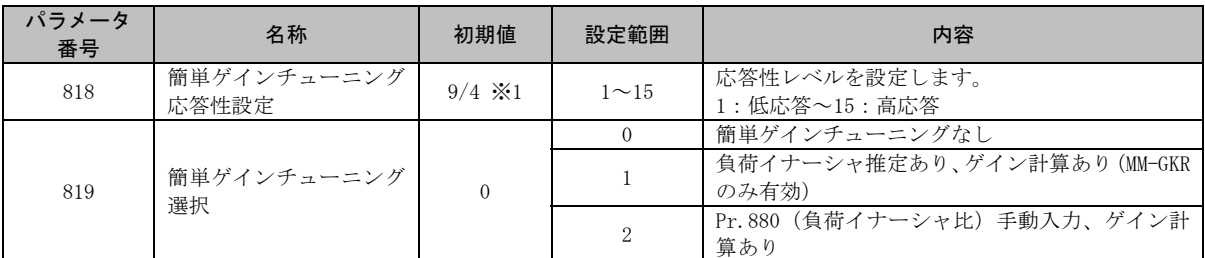

※1 ドライブユニット容量により異なります。(0.75K 以下/1.5K 以上)

制御ゲインチューニングにて以下 8 つのパラメータを自動設定します。

| パラメータ番号 | 名称         | パラメータ番号 | 名称          |
|---------|------------|---------|-------------|
| 422     | 位置制御ゲイン    | 824     | トルク制御 P ゲイン |
| 446     | モデル位置制御ゲイン | 825     | トルク制御積分時間   |
| 730     | 速度推定Pゲイン   | 828     | モデル速度制御ゲイン  |
| 820     | 速度制御 P ゲイン |         |             |
| 821     | 速度制御積分時間   |         |             |

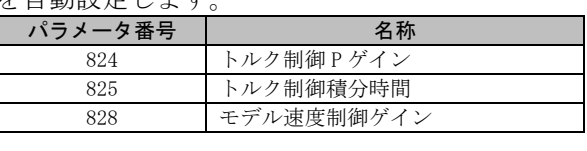

 負荷イナーシャ推定あり(Pr.819=1)の場合は、上記 8 つに加えて Pr.880(負荷イナーシャ比)も 自動設定します。

② 低速域応答性設定機能の追加

高周波重畳センサレスの推定応答(MM-GKRのみ)を 1~10の 10段階で調整する機能を追加します。

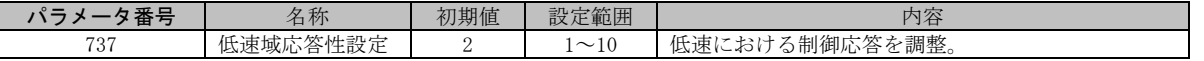

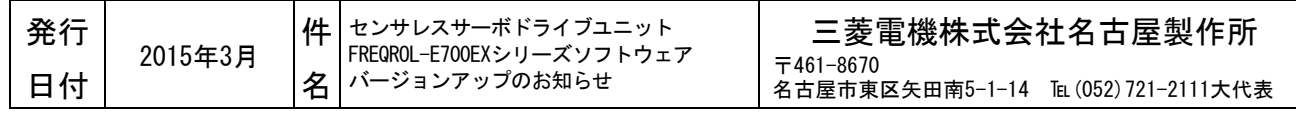

(2)PM 用オフラインオートチューニング機能の追加

PM センサレスベクトル制御で運転するために必要なモータ定数を自動測定することで、PM モータを 駆動するための設定を簡単化する機能を追加します。(モータの種類によっては、PM 用オフライン オートチューニングを実施しても、駆動できない場合もあります。)

下記の「設定するパラメータ」を設定の上チューニングを実施することで、下記の「チューニング するパラメータ」を自動的に設定します。

<設定するパラメータ> <チューニングするパラメータ>

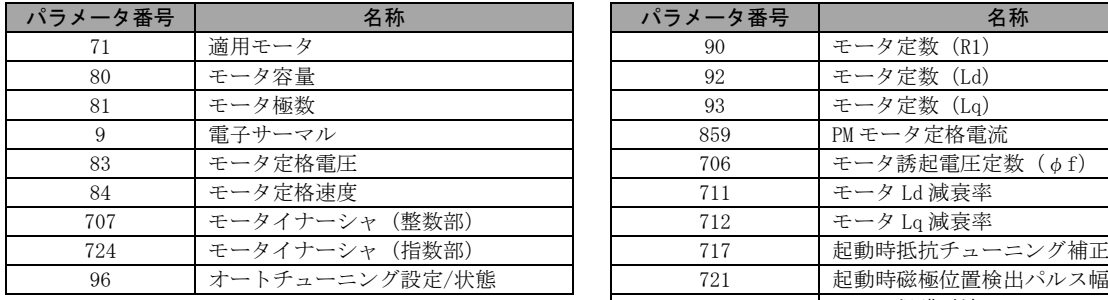

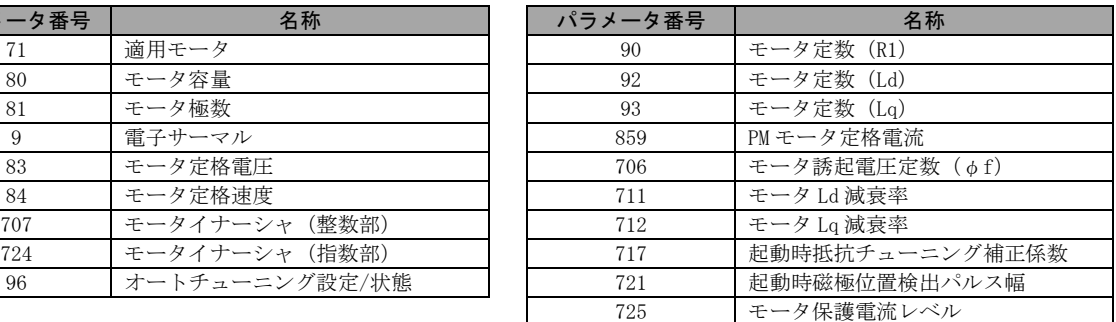

(3) MM-CF(低速シリーズ IPM モータ)駆動、MM-BF(高速シリーズ IPM モータ)駆動対応 従来の対応モータ MM-GKR(センサレス PM モータ)、S-PM ギヤードモータに加え、MM-CF、MM-BF (7200r/min)、MM-BF(10000r/min)に対応します。

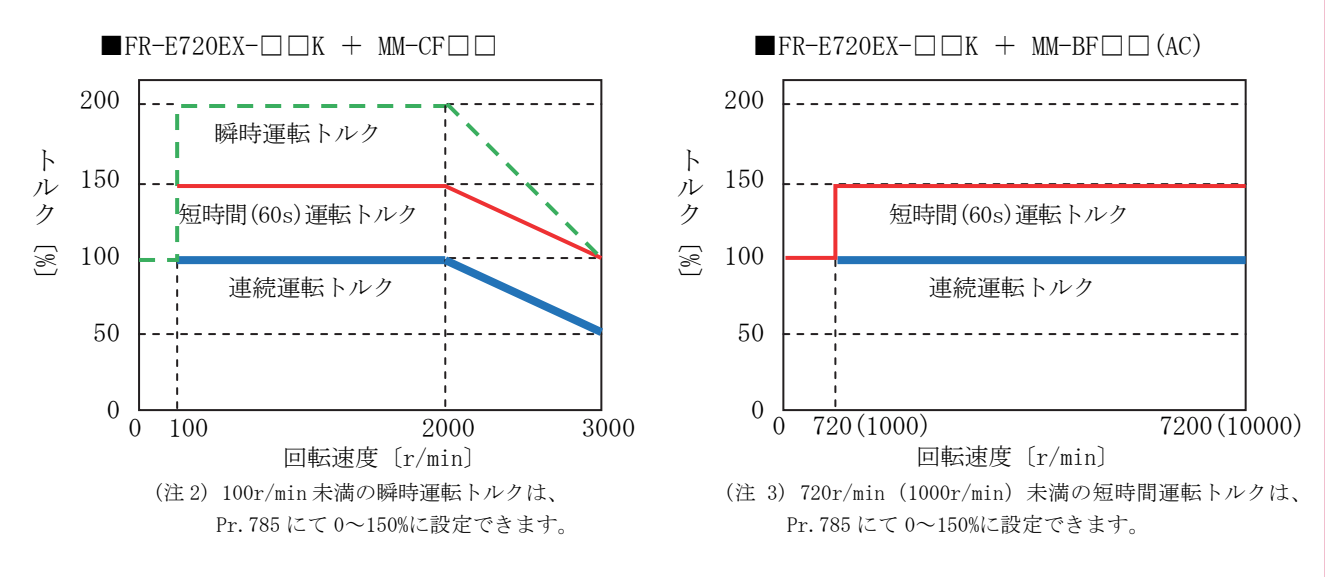

(4)自由サーマル

モータの温度特性に合わせて電子サーマル動作レベルを可変できる機能を追加します。

(5)原点復帰機能の拡充

① 原点復帰パターンの拡充(Pr.532 設定値 5,9,105,109,205,209 の追加) ドグ式前端基準、ドク式後端基準機能を追加します。

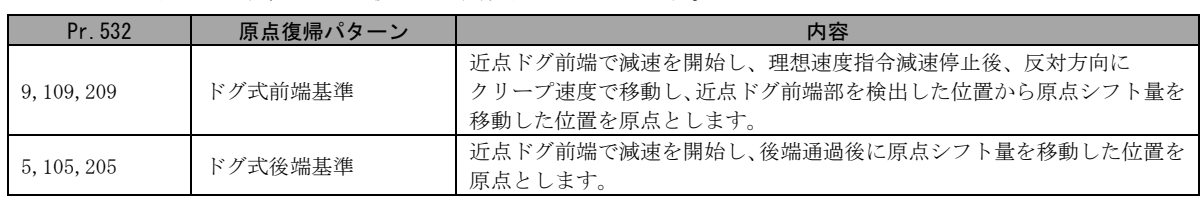

② 原点復帰位置データ(Pr.457、Pr.458)の追加 原点復帰完了時に、原点復帰位置をゼロではなく任意の位置データ(原点復帰位置データ)とします。 位置指令(電子ギア前)=原点復帰位置データ(Pr.458+Pr.457) 現在位置(電子ギア前)=原点復帰位置データ (Pr. 458+Pr. 457) - 溜まりパルス (電子ギア前換算) ※ 溜まりパルスはクリアしません。 ※ すべての原点復帰方式に対して有効です。 原点復帰位置データの下位 4 桁は Pr.457、上位 4 桁は Pr.458 で設定します。

③ 原点復帰後退機能の追加

近点ドグを使用する原点復帰において、原点復帰開始時の現在位置が以下の場合に、原点復帰 可能な位置に後退してから原点復帰を開始します。

- ・近点ドグ上にある場合
- ・近点ドグと、進行方向のストロークエンドの間にある場合
- ・ストロークエンド上にある場合
- ④ 原点復帰機能選択(Pr.456)の追加

Pr.456(原点復帰機能選択)により、原点復帰位置データ符号、押当て方式時誤差過大レベル 切替えの有無、ストロークエンド検出の有無、原点復帰自動後退機能の有無を選択できます。

(6)多機能入出力端子選択の増設(Pr.185~Pr.189、Pr.193~Pr.196 の追加)

三菱インバータプロトコル、Modbus-RTU、CC-Link で使用可能な入出力端子選択を追加します。 (FL-net は非対応です。)

入力端子は Pr. 185 (NET X1 入力選択) ~Pr. 189 (NET X5 入力選択) の 5 つを追加し、

出力端子は Pr.193(NET Y1 出力選択)~Pr.196(NET Y4 出力選択)の 4 つを追加します。

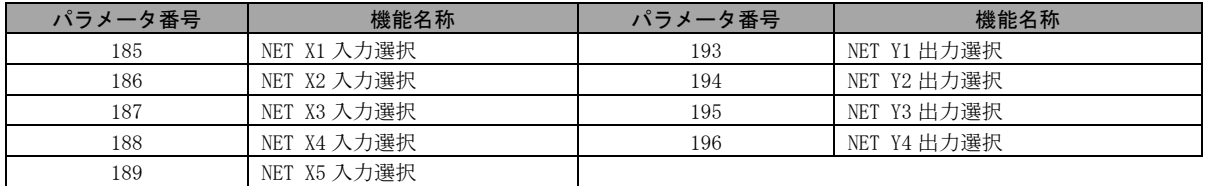

[三菱インバータプロトコルで追加するデータ内容] ≪運転指令(拡張)/ドライブユニットステータス(拡張)≫

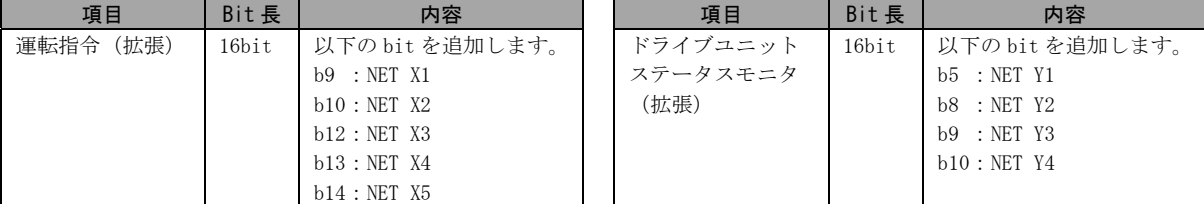

[Modbus-RTU で追加する Modbus レジスタ内容] ≪ドライブユニット状態/制御入力命令≫

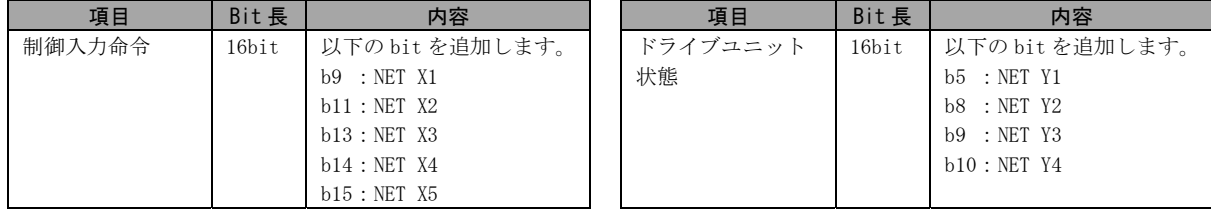

[CC-Link で追加するデバイス No 内容] ≪リモート入出力(32 点限定)≫ 以下のデバイス No を追加します。

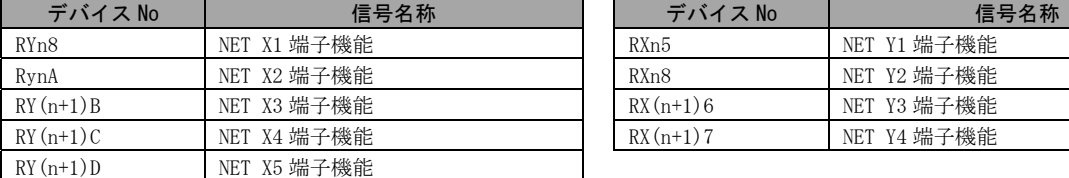

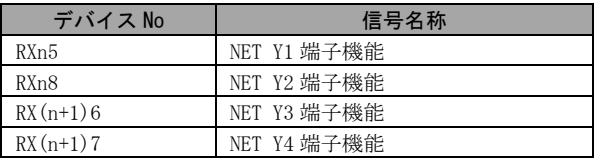

(7)通信モニタの仕様変更

Pr.290(モニタマイナス出力)選択を追加します。 Pr.290 により符号付に対応するモニタは下表のとおりです。(RS-485 通信は非対応です。)

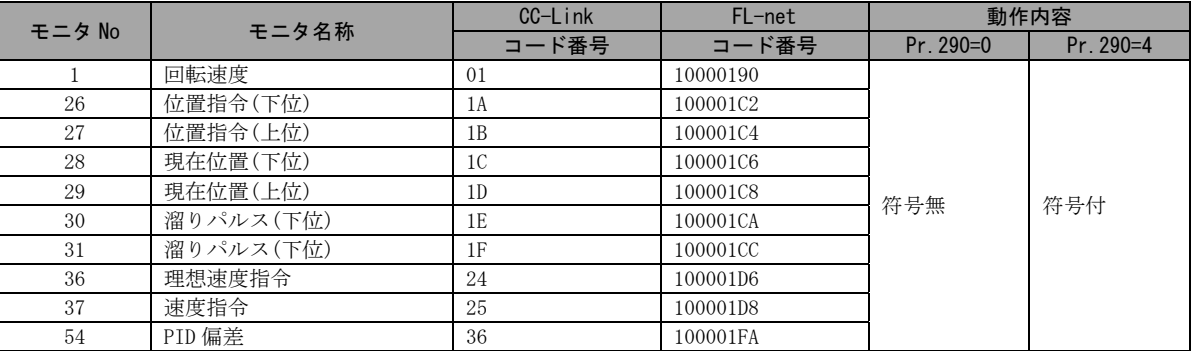

(8)出力電流検出信号 Y12 の仕様変更(Pr.166、Pr.167 の追加)と E.CDO の追加 Pr.166(出力電流検出信号保持時間)の追加により、Y12 信号の出力保持時間を設定できるように します。Pr.167(出力電流検出動作選択)の追加により、Y12 信号出力時の動作(運転継続、E.CDO アラーム発生)を選択出来るようにします。

Pr. 167 の追加に伴い、E. CDO (出力電流検出値オーバー)のアラームを追加します。

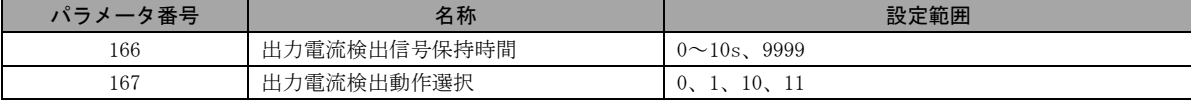

#### 3.製品切換時期

2015 年 4 月工場生産分より順次実施します。

### 4.製品識別方法

本変更品はドライブユニットの定格名板に記載されている SERIAL(製造番号)が下記の番号以降になりま す。

定格名板例 □ 5 4 ○○○○○○ 記号 年 月 管理番号 SERIAL は、記号 1 文字と製造年月 2 文字、管理番号 6 文字で構成されています。 製造年は西暦年の末尾 1 桁、製造月は 1~9(月)、X(10 月)、Y(11 月)、Z(12 月)で SERIAL: (製造番号) 表します。